## **Application process for AIBE-VIII with Screenshots**

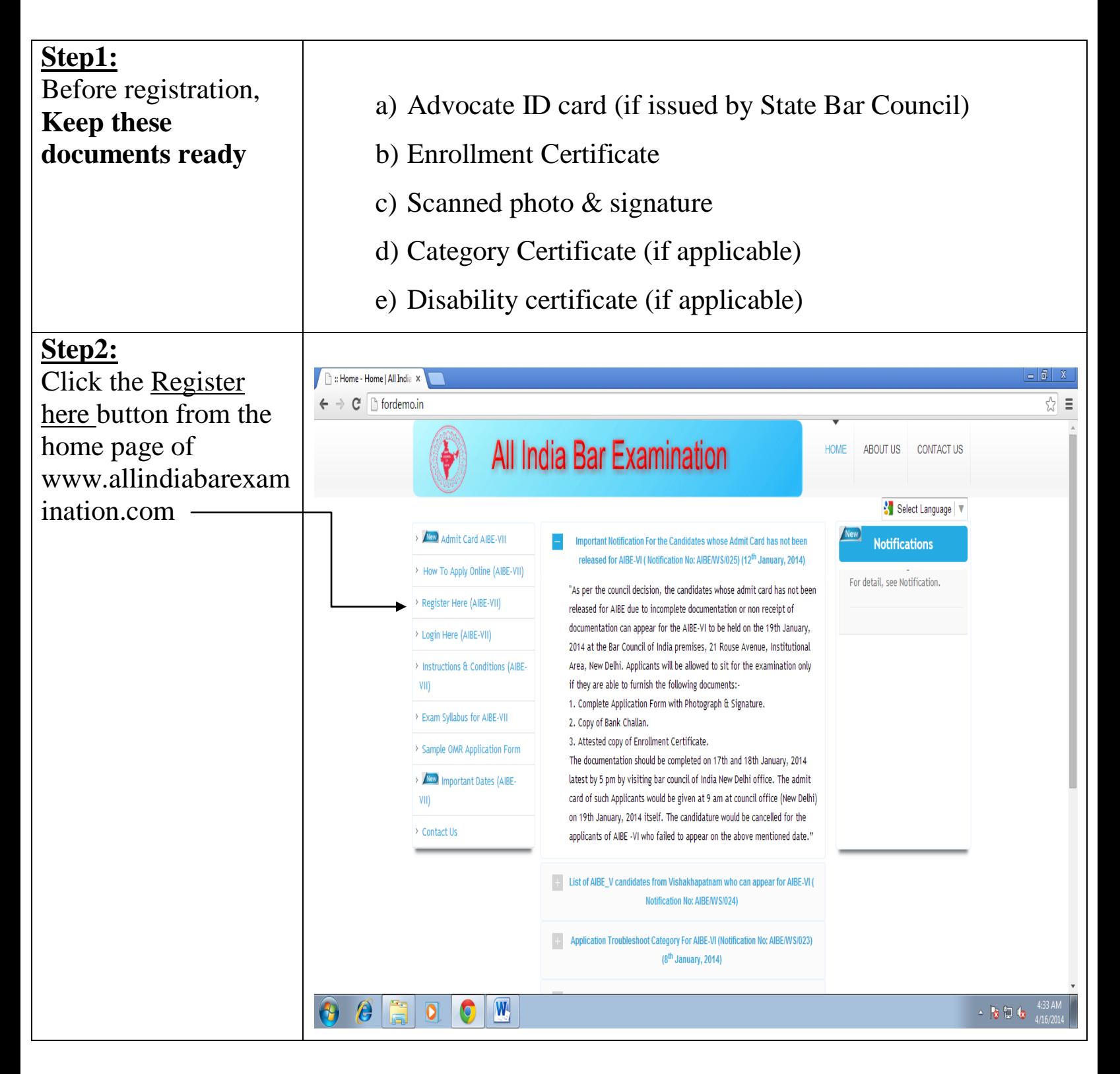

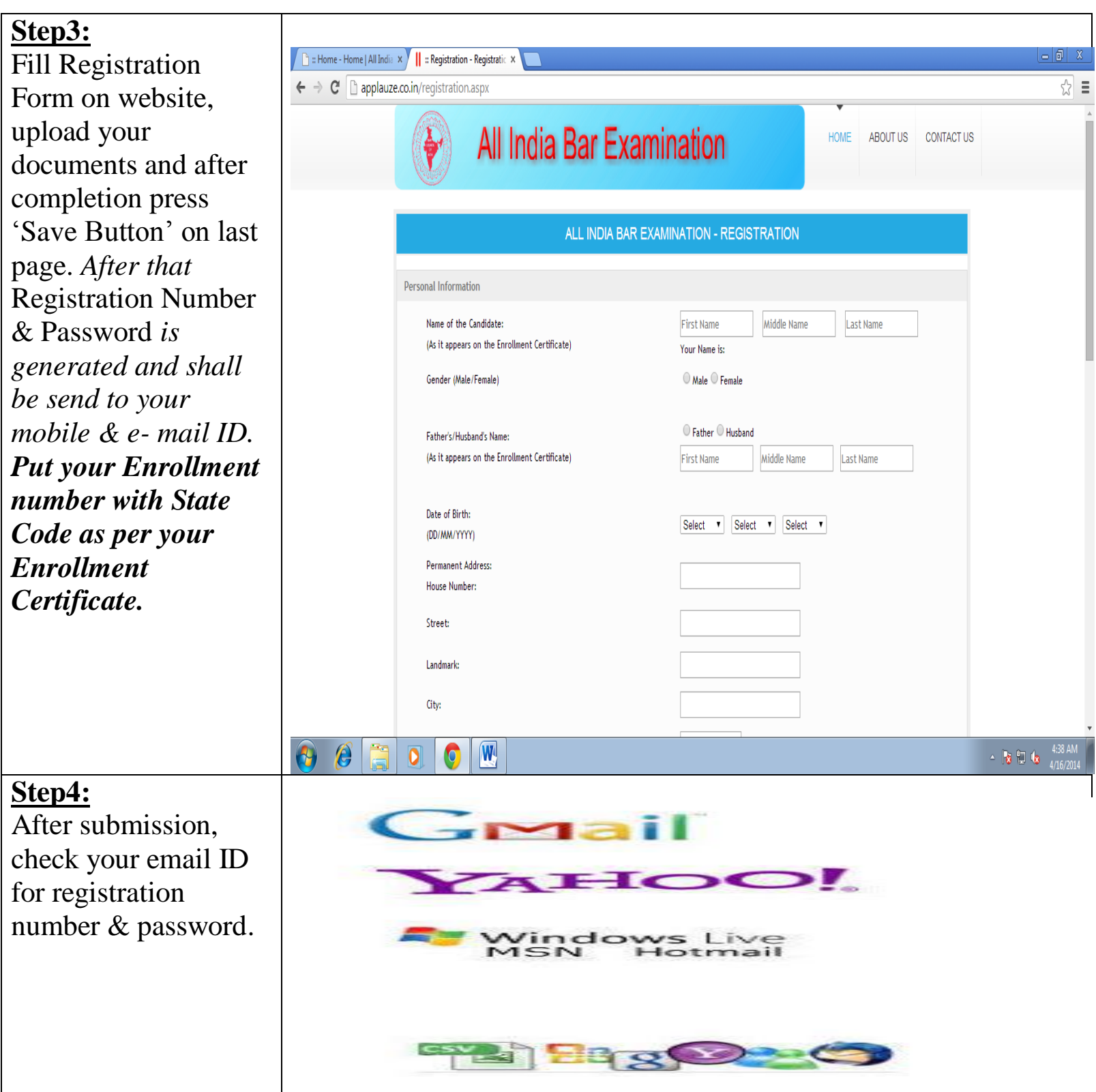

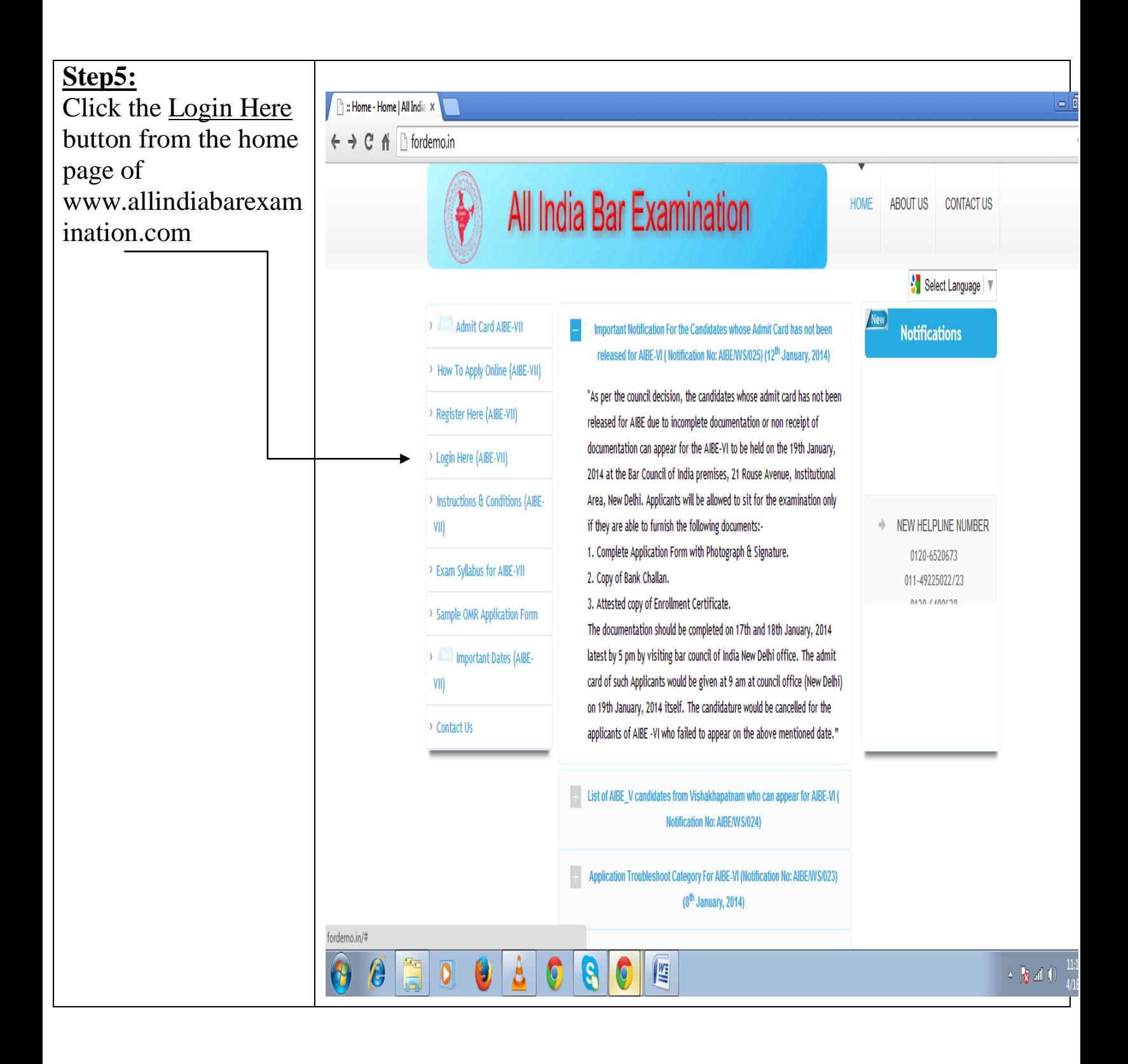

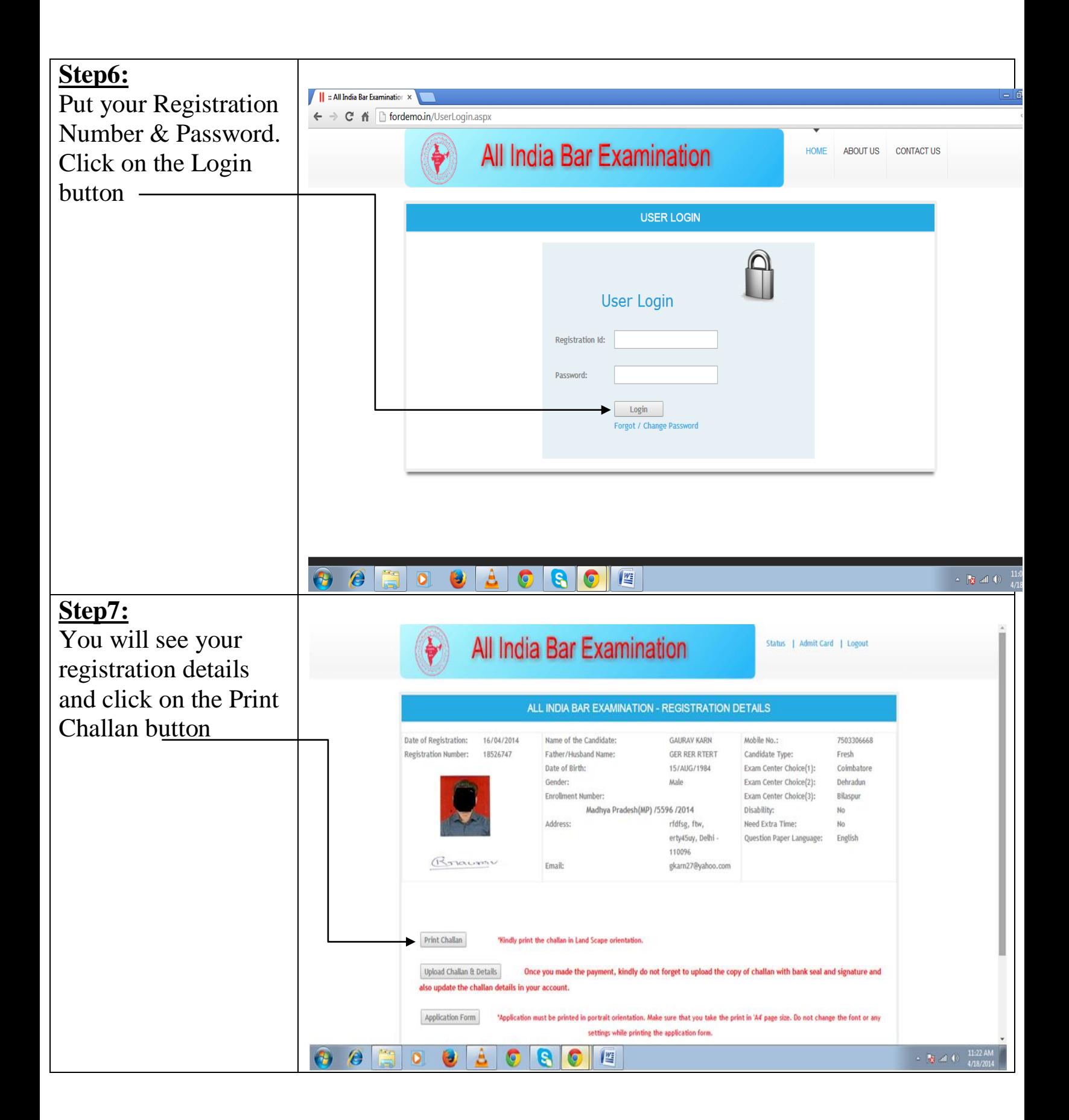

## **Step8: BAR COUNCIL OF INDIA (BCI) BAR COUNCIL OF INDIA (BCI) BAR COUNCIL OF INDIA (BCI)** ABE-VII<br>AIBE-VII<br>CHALLAN FOR FEE PAYMENT **AIRE-VIL AIRF-VII** CHALLAN FOR FEE PAYMENT **CHALLAN FOR FEE PAYMENT** After clicking on the **CASH ONLY CASH ONLY CASH ONLY BANK COPY APPLICANT'S COPY BCI COPY** Print Challan button, (To be retained<br>by SBI Branch)<br>OSIT IN ANY BRANCH OF (To be retained by Applicant)<br>DEPOSIT IN ANY (To be sent to BCI)<br>DEPOSIT IN ANY भारतीय स्टेट बैंक<br>State Bank of India भारतीय स्टेट बैंक<br>State Bank of India भारतीय स्टेट बैंक<br>State Bank of India **BRANCH OF BRANCH OF** ٠ ٠, take a print of the **STATE BANK OF** STATE RANK OF STATE RANK OF **INDIA INDIA INDIA** challan (Ctrl+P) Fee can be deposited after minimum 24 hours of Fee can be deposited after minimum 24 hours of Fee can be deposited after minimum 24 hours of generati generation of challan on any bank working day of challan on any bank working da generation of challan on any bank working day **Challan Generation Date** 19/04/2014 **Challan Generation Date** 19/04/2014 **Challan Generation Date** 19/04/2014 **SBI CBS SCREEN FEE TYPE SBI CBS SCREEN FEE TYPE SBI CBS SCREEN FEE TYPE** NUMBER 8888  $798$ NUMBER 8888  $798$ NUMBER 8888 298 **REGISTRATION REGISTRATION REGISTRATION** 59422178 59422178 **NUMBER NIIMRFR NUMBER** 59422178 (Provided by ITES Horizon (Provided by ITES Horizon (Provided by ITES Horizon Pvt Pvt. Ltd.) Pvt. Ltd.) itd.) NAME OF THE CANDIDATE **PANKAJ SINGH BISHT** NAME OF THE CANDIDATE PANKAJ SINGH BISHT NAME OF THE CANDIDATE **PANKAJ SINGH BISHT MOBILE NUMBER** 8506008172 **MOBILE NUMBER** 8506008172 **MOBILE NUMBER** 8506008172 AMOUNT (IN FIGURES) AMOUNT (IN FIGURES) AMOUNT (IN FIGURES) Donon **FEE + BANK CHARGES**  $1000 X$ **IFEE + BANK CHARGES**  $1000 X$ **FEE + BANK CHARGES**  $\frac{1000 \times 1000 \times 1000 \times$  $500 X$  $500 X$  $500 X$ Rs. 2560/-Rs. 2560/-Rs. 2560/- $100 \times$  $100 \times$  $100 \times$  $50 X$  $50 X$  $50 X$ -Ĥ  $20 X$  $20 X$  $20 X$ **AMOUNT (IN WORDS)**<br>(FEE + BANK CHARGES) **AMOUNT (IN WORDS)**<br>(FEE + BANK CHARGES) **AMOUNT (IN WORDS)**<br>(FEE + BANK CHARGES)  $10 X$ пiн  $10 X$  $10 X$ nin  $5x$  $5 X$  $5x$ Rs. TWO THOUSAND<br>HUNDRED SIXTY ONLY Rs. TWO THOUSAND FIVE HUNDRED Rs. TWO THOUSAND FIVE HUNDRED<br>SIXTY ONLY **FIVI**  $2x$  $2 X$  $2 X$ **SIXTY ONLY**  $1 X$  $1 X$  $1 X$ **TOTAL**  $2560/$ **TOTAL TOTAL**  $2560/$  $2560/$ **Signature of Depositor : Signature of Depositor : Signature of Depositor :** Details below to be filled in by the Bank Details below to be filled in by the Bank Details below to be filled in by the Bank A 修 防御()

## **Step9:**

After 24 hrs. of registration, go to any branch of SBI to make payment with the printed copy of challan. (*Mode of payment should be SBI Bank Challan only. No other mode of payment would be acceptable.*)

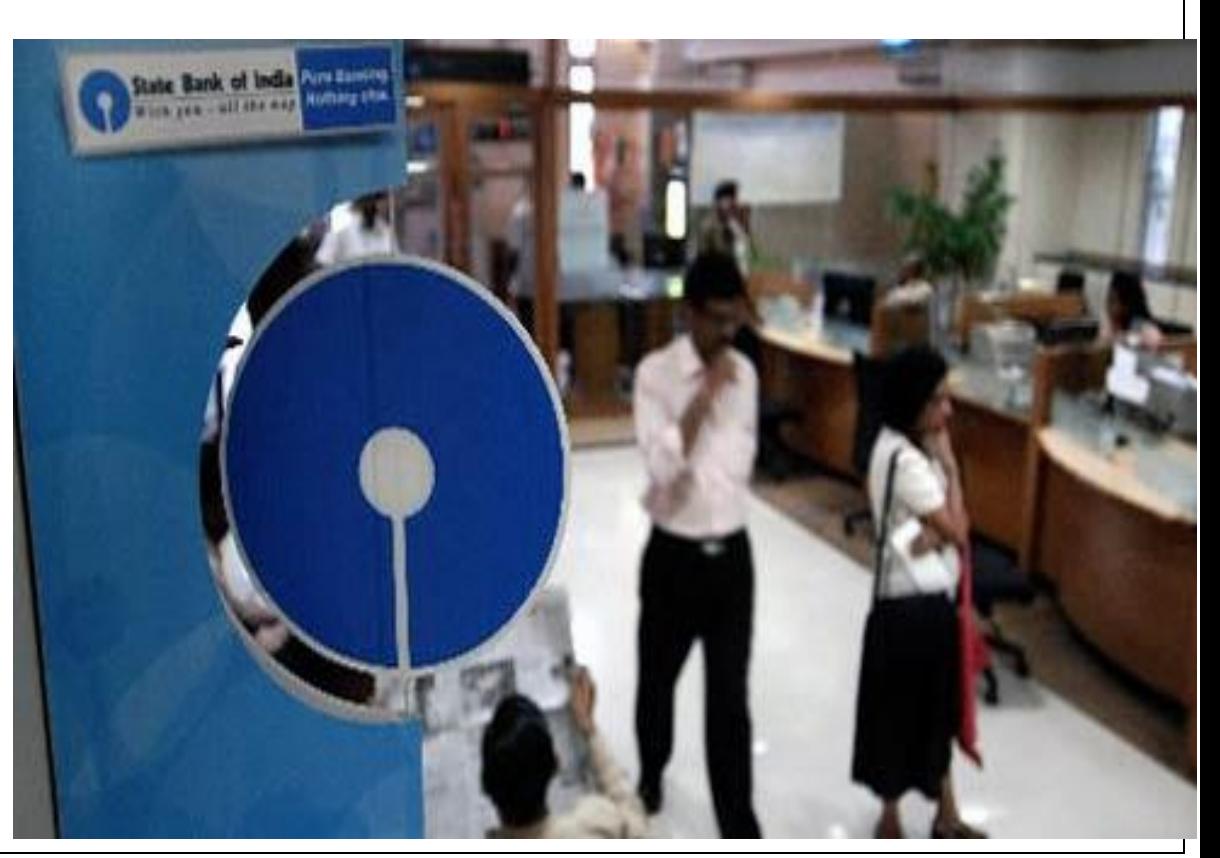

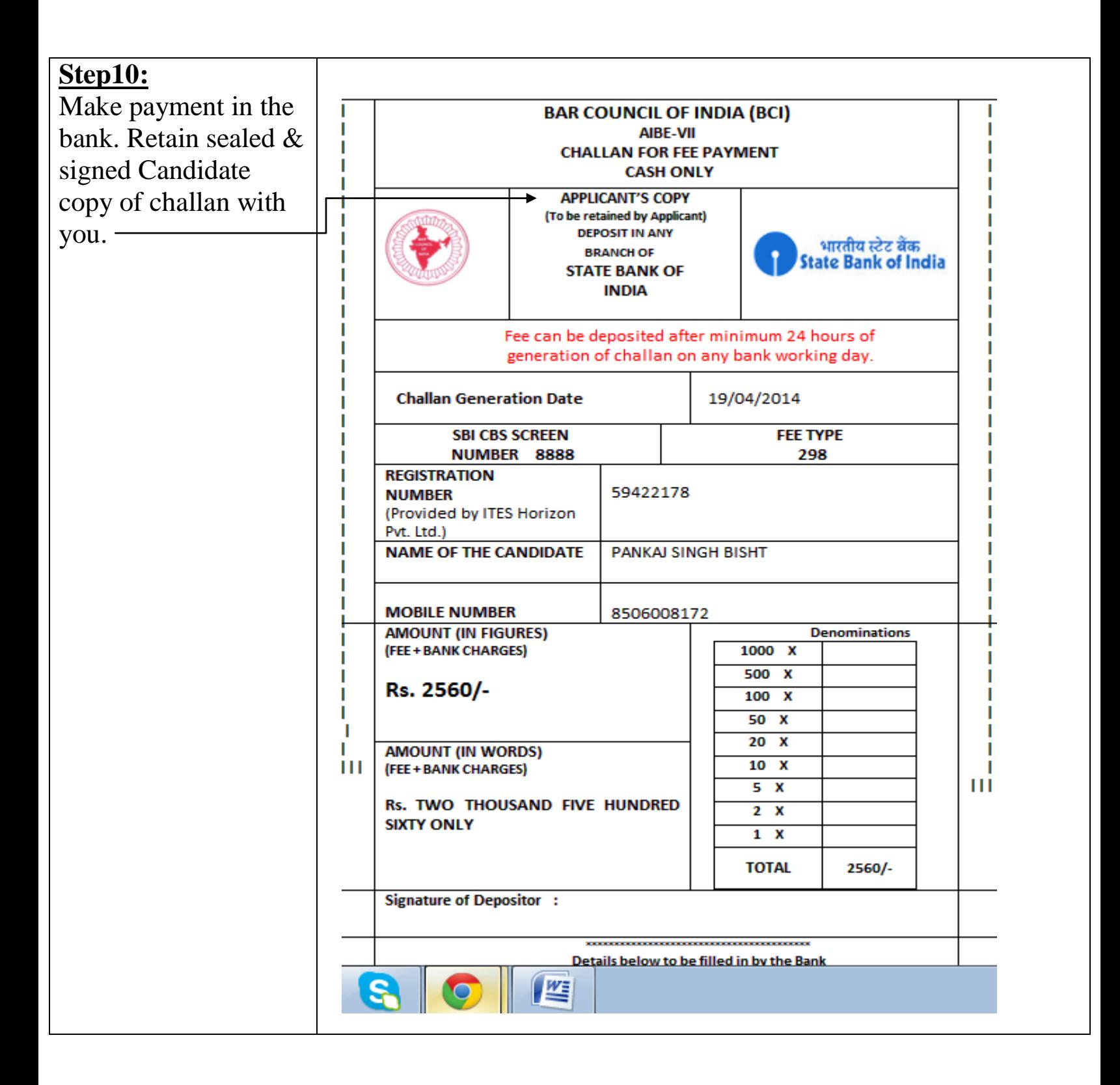

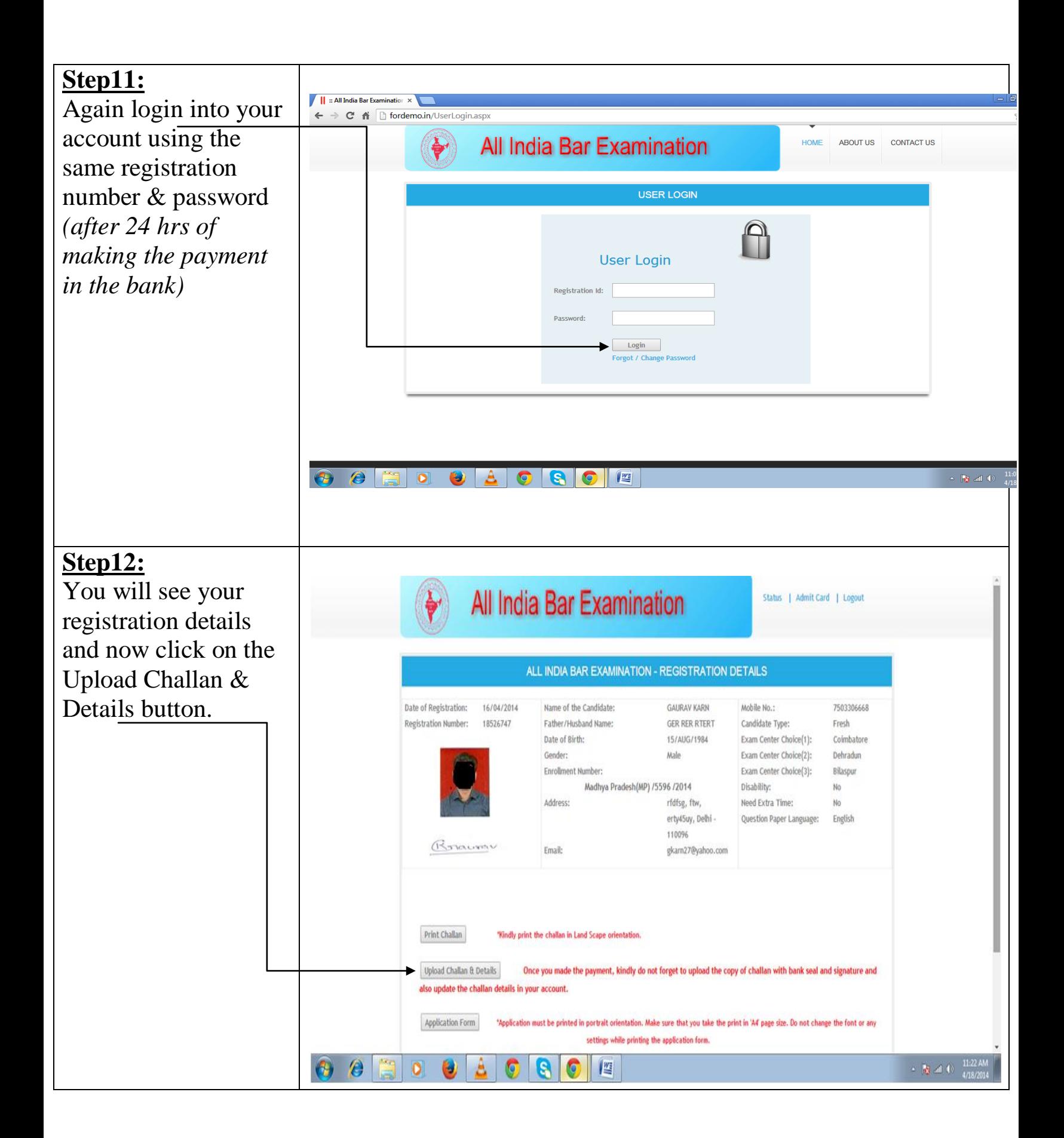

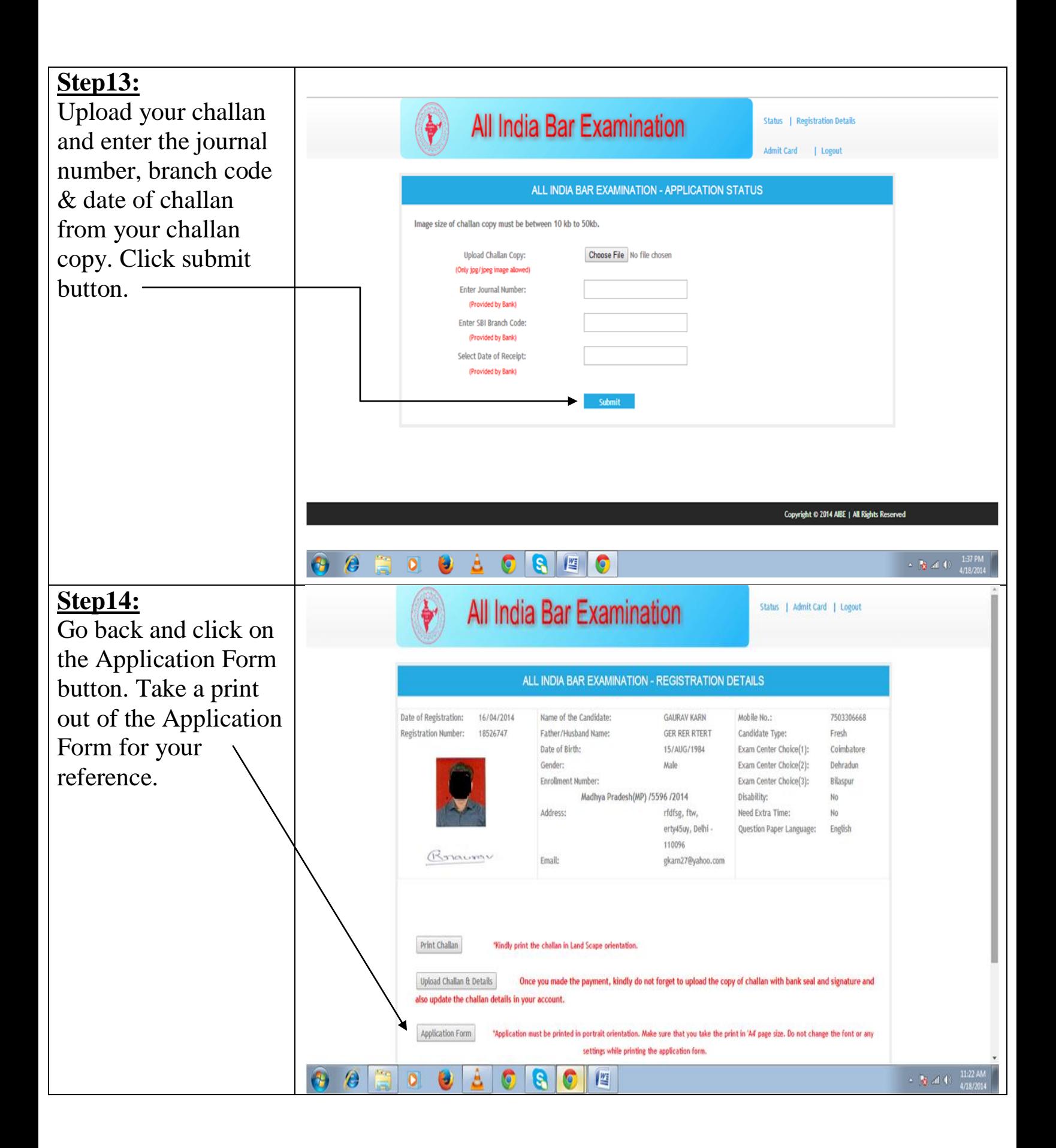

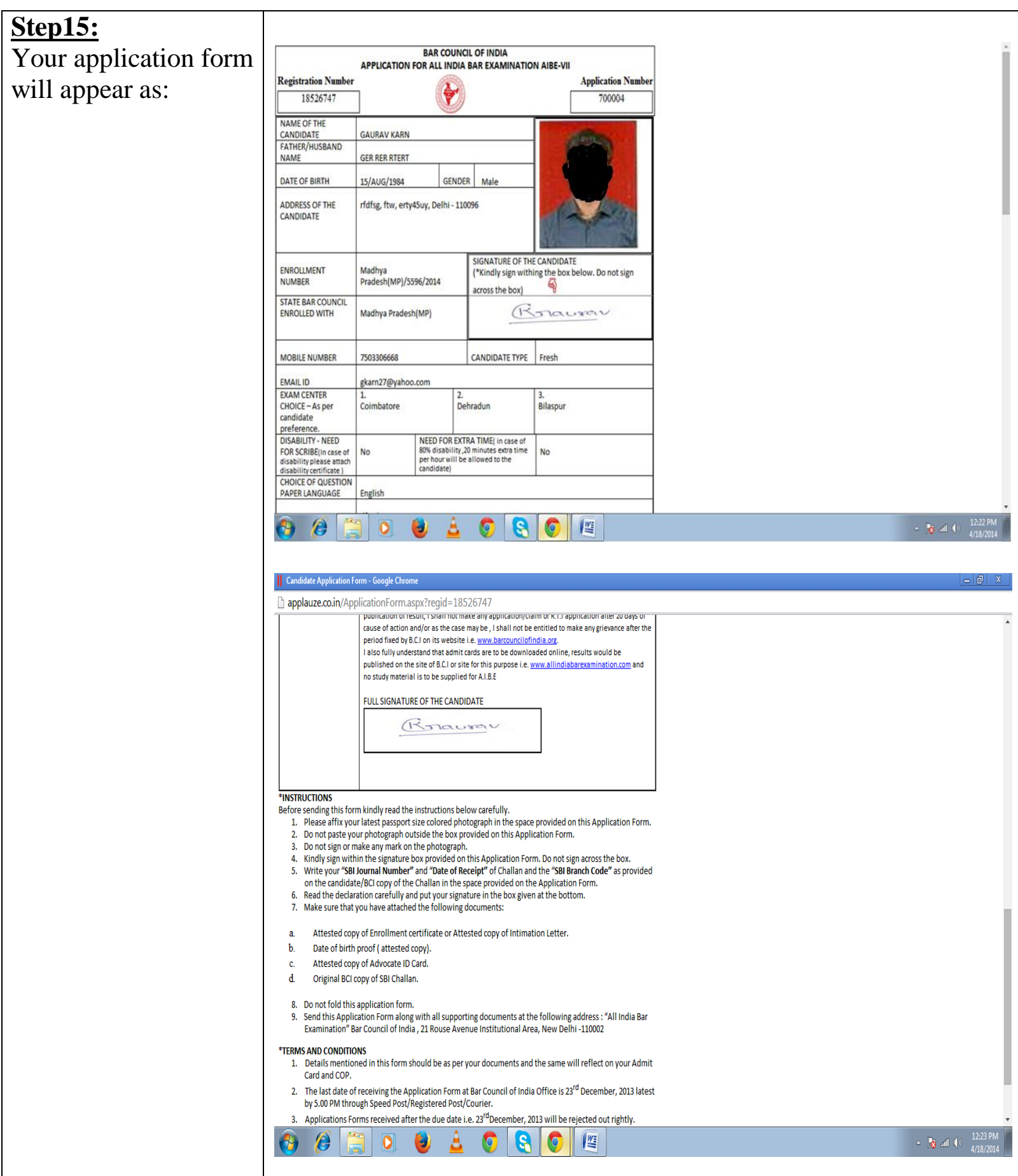

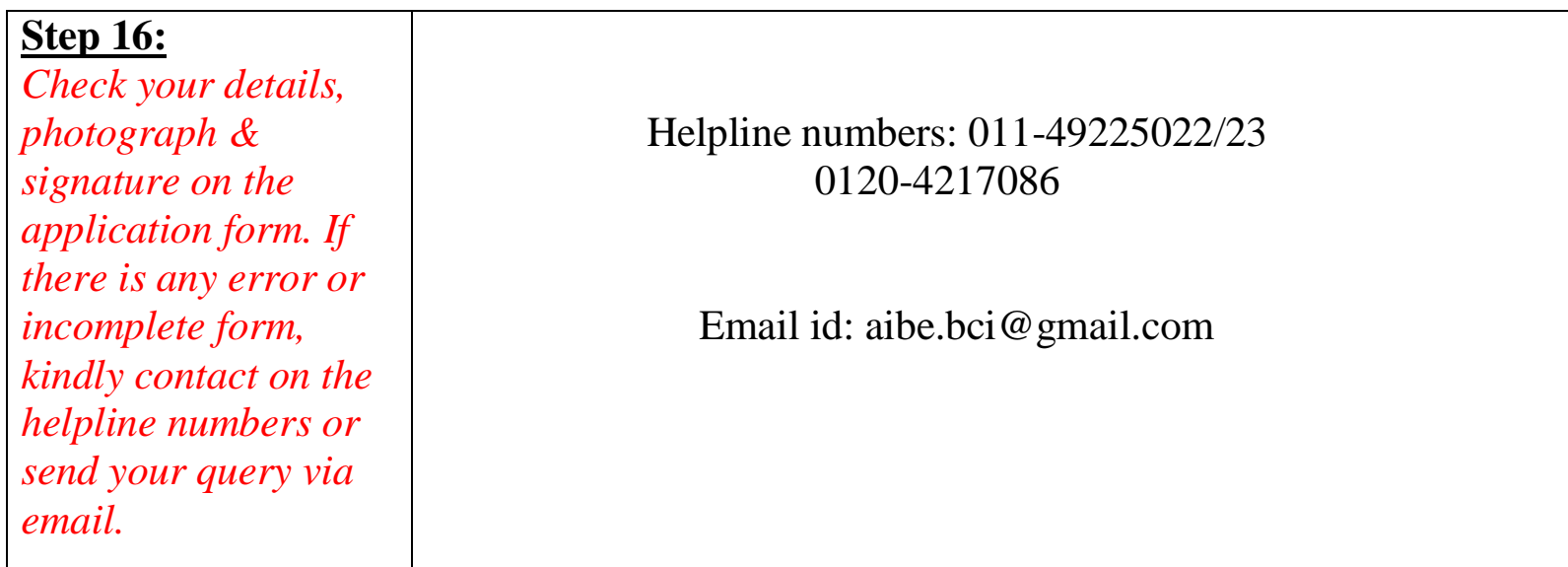

**• Do not send the hard copy of application form or other documents in Bar Council of India.**